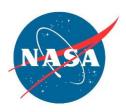

## NASA Advisory Council Technology, Innovation, and Engineering Committee Agenda NASA Headquarters, Room 6Z43

May 16 – FACA Public Meeting, Hybrid

Webex Meeting Number: 2764 623 6438; Meeting Password: n@cTIE051623

Dial-in Toll Number: +1-415-527-5035\*

https://nasaenterprise.webex.com/nasaenterprise/j.php?MTID=m3f04504fc0afe501e9101ce4952991b1

9:00 a.m. EST Overview of Agenda/Logistics

Mr. Mike Green, Executive Secretary

9:05 a.m. Opening Remarks

Mr. Michael Johns, Chair

9:10 a.m. Space Technology Mission Directorate (STMD) FY 2024 Budget Update

Mr. James Reuter, Associate Administrator, STMD

10:15 a.m. NASA Small Business Innovation Research (SBIR) and Small Business

Technology Transfer (STTR) Program Overview

Mr. Jason Kessler, Program Executive, SBIR/STTR, STMD

11:15 a.m. Break

11:30 a.m. NASA Chief Technologist Introduction

Mr. A.C. Charania, Chief Technologist, Office of Technology, Policy, and

Strategy

12:15 p.m. Lunch Break

1:30 p.m. NASA Commercial Lunar Payload Services (CLPS) Program Update

Mr. Brad Bailey, Assistant Deputy Associate Administrator for Exploration,

Science Mission Directorate

2:30 p.m. Break

2:45 p.m. Early Career Initiative presentation on Joint Augmented Reality Visual

Informatics System, an Exploration Extravehicular Mobility Unit

Ms. Paromita Mitra, JSC

3:15 p.m. Early Career Initiative presentation on Additive Manufacturing Thermal Protection

Systems

Mr. Adam Sidor, JSC

3:45 p.m. Discussion, Findings, and Recommendations

4:30 p.m. Adjournment

<sup>\*</sup>For additional information about connecting to Webex Audio, click <a href="here">here</a>. To avoid using the toll number, after joining the Webex meeting, select the audio connection option that says "Call Me" and enter your phone number. If using the desktop or web app, check the "Connect to audio without pressing 1 on my phone" box to connect directly to the meeting.